# eResearch

## **Quick Reference Card for Principal Investigators**

## **Proposal Management**

#### http://eresearch.umich.edu

#### **Need Help?**

Project information, FAQs, Contact Us link http://www.umich.edu/~eresinfo/pm.html

Training (Online training, step-by-step procedures) http://www.umich.edu/~eresinfo/erpm/training.html

Sandbox (System practice environment) http://www.umich.edu/~eresinfo/erpm/sandbox.html MAIS Help Desk (Technical support e.g., navigation, connectivity, system errors) Phone: (734) 936-7000 Hours: Monday-Friday 8:00am-5:00pm

#### **DRDA Project Representatives**

http://research.umich.edu/contacts/drda/staff.html Phone: (734) 764-5500 Fax: (734) 763-4053, 764-8510

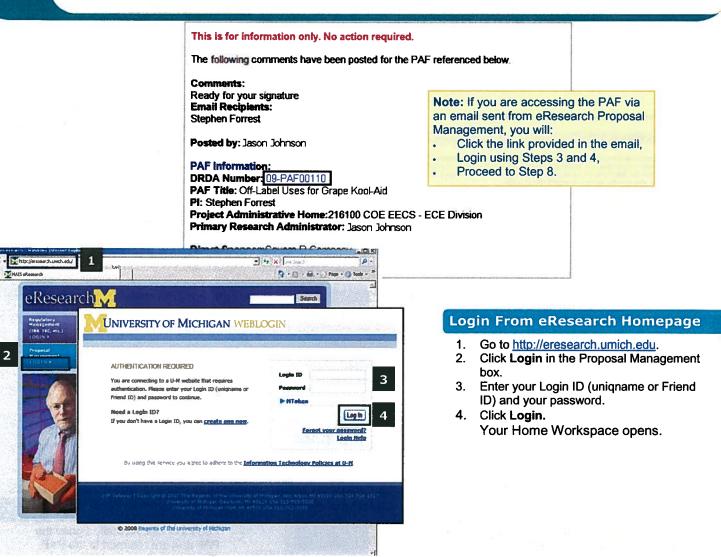

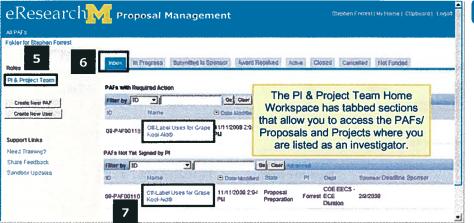

#### **Home Workspace**

- 5. Click on PI & Project Team from Roles to open your PI Home Workspace.
- 6. Click on **Inbox** to view PAFs that require your immediate action.
- Click on the Name, i.e., title, of the PAF in your Home Workspace to open its workspace.

Note: PAFs "not yet signed by PI" are listed twice in the Inbox.

13

OK Cancel

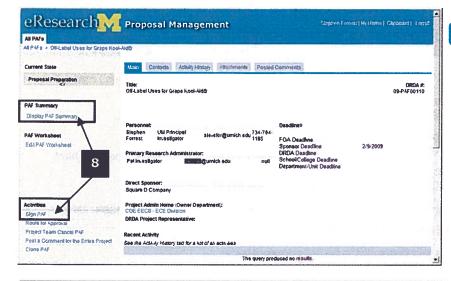

#### Sign PAF

11

| Conflict Of Interest Statement                                                                     |                                                                                                    |
|----------------------------------------------------------------------------------------------------|----------------------------------------------------------------------------------------------------|
| or any entity related to this project (e.g. equip                                                  | key investigators (or their family members) have a conflict of interest with the sponsor<br>ment vendor, subcontractor, vendor of a product being evaluated by the project)?<br>ock or other financial interest in, receive income from, consult with, or serve as an<br>oject-related entities.                                                                 |
| Comments:                                                                                          |                                                                                                    |
| 10                                                                                                 |                                                                                                    |
| 10                                                                                                 | ÷.                                                                                                    |
| Sign PAF                                                                                           |                                                                                                    |
| and belief, that no Federal appropriated funds.<br>We cartify the proposed work is consistent will | Statement and clicking OK. the undersigned certify, to the best of their knowledge<br>have been or will be paid to influence or attempt to influence the granting of this award<br>it. University unit objectives and all faculty involved in the proposal have agreed to<br>mmRments described, and agree to perform the work in accordance with University and |
| Additional certification for DHHS funds The PI                                                     | assures that (1) that the information submitted within the application is true.                                                                                                    |

Additional certification for DHHS funds: The PI assures that (1) that the information submitted within the application is true, complete and accurate to the best of the PIs knowledge (2) that any false, fictilitous, or fraudulent statements or claims may subject the PI to ciminal, civil, or administrative penalities, and (3) that the PI eigrees to accept responsibility for the scientific conduct of the project and to provide the required progress reports if a grant is avarded as a result of the application.

12

NOTE: If this information changes during the term of the project, you must disclose such interests by following instructions at Conflict Procedures

Sign the PAF and Conflict of Interest Statement:

|                                                                          | per with dry 1 meries of Attentions beford Hypers activity. Privancer 1 - Wandenes (ascenet Hugharer<br>Dewys, dec.and.ved./Rathpaleg_dev/Roome/DeplayRege(Layoutinial"Carteanaw-cans weberdge. 🕑 🙀 🗶 [um Search                                                                                                   |                        |
|--------------------------------------------------------------------------|----------------------------------------------------------------------------------------------------|------------------------|
| Alfects on Grape Keol-e                                                  | ad on Hyperactivity Londs of                                                                                                    |                        |
| eResearch                                                                | Proposal Management Stephen Lonces (My Home) Cl                                                                                                    | pboard   Logen         |
| Atl PAFs > Oli-Label Uses for Gra                                        | te Kool-4/00<br>Alasti Contacts Autority History Atlachments Posted Comments                                                                                                    | and the second second  |
| Proposal Proparation                                                     | Title:<br>OIF-Label Uses for Grape K-ook-Kuttle                                                                                                    | 080A #:<br>09-PAF00110 |
| PAF Summary<br>Display PAF Dummary<br>PAF Worksheet<br>Edd PAF Worksheet | Personnet: Deadlines<br>Stephan ULI Principal ste-der@umich.edu 734-744-<br>Forrest Investigator ste-der@umich.edu 7185 FOA. Deadline<br>Sponser Chardline 2/9/2009<br>Primary Research Administrator: DRDA Deadline<br>Pattin-estigator Exectle@umich.edu not School/College Deadline<br>Department/Into Deadline | A 1 2 Percent and      |
| Activities<br>Sign PAF<br>Rode for Approval                              | Recent Activity<br>See the Activity History tab for a list of all activities.<br>Activity                                                                                                    | Author                 |
| Project Team Cancel PAF                                                  | PAF Signed                                                                                                    | Stephen Forres         |
| Post a Comment for the EntrePro<br>Clone PAF                             | Additivy 4400 km Additivy Data 3<br>PAF Signed Stephen Forest 11/11/2008 236 PU EST                                                                                                    |                        |

#### **PAF Workspace**

8. Click **Display PAF Summary** to review the PAF information and attachments. The Sign PAF button is at the end of the summary.

Or Click the **Sign PAF** activity from the PAF Workspace.

NOTE: You will see the Sign PAF button or activity only if you are listed on the PAF as a UM Principal Investigator.

### Sign PAF

- 9. Read the **Conflict of Interest State**ment and answer the question below.
- 10. If needed, enter **Comments**. Required if you have a conflict of interest.
- 9. Read the Sign PAF statement.
- Select the Sign the PAF and Conflict of Interest Statement box to electronically sign the PAF.

#### **PAF Workspace**

- You have electronically signed the PAF and are returned to the PAF Workspace.
- PAF Signed line has been added to the Recent Activity.
- PI who signed the PAF, e.g., Stephen Forrest, is the **Author.**
- When the PAF was signed is the **Activity Date**.

11/11/2008 2:36 PM EST

Activity Date 1